# Package 'birdring'

August 20, 2019

<span id="page-0-0"></span>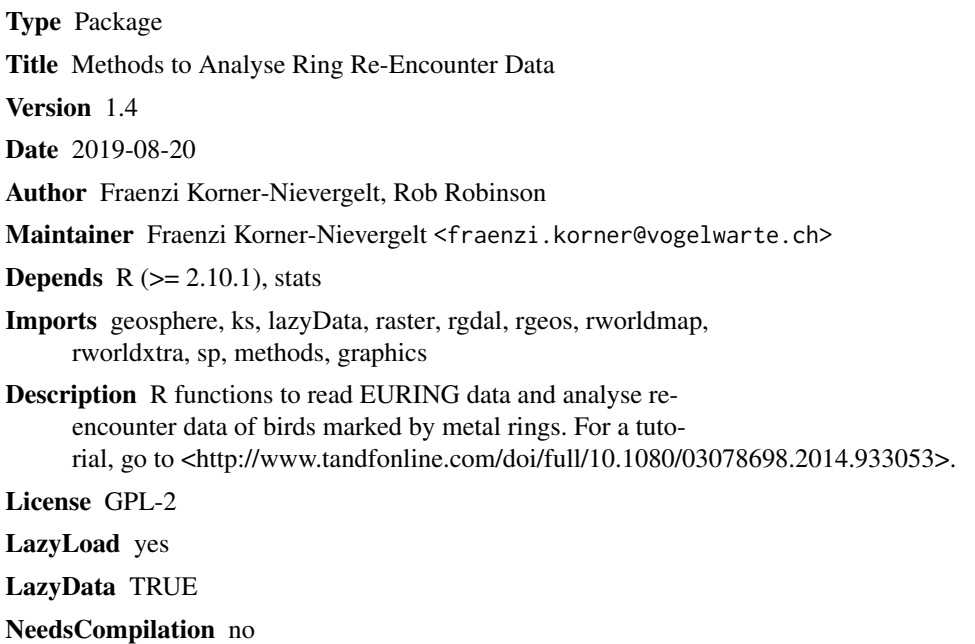

Repository CRAN

Date/Publication 2019-08-20 09:00:02 UTC

# R topics documented:

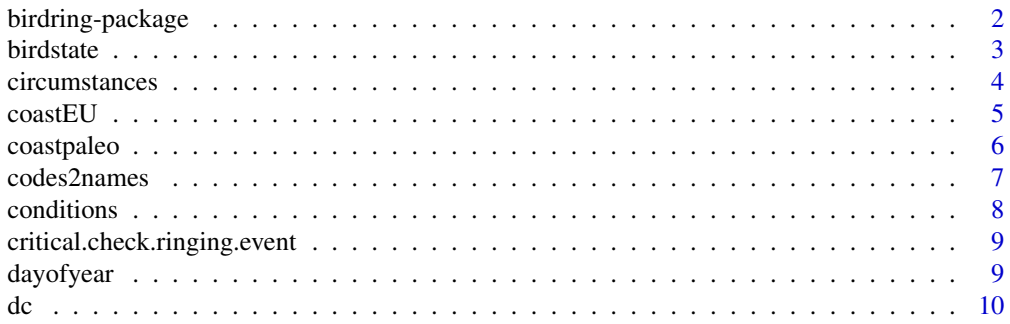

# <span id="page-1-0"></span>2 birdring-package

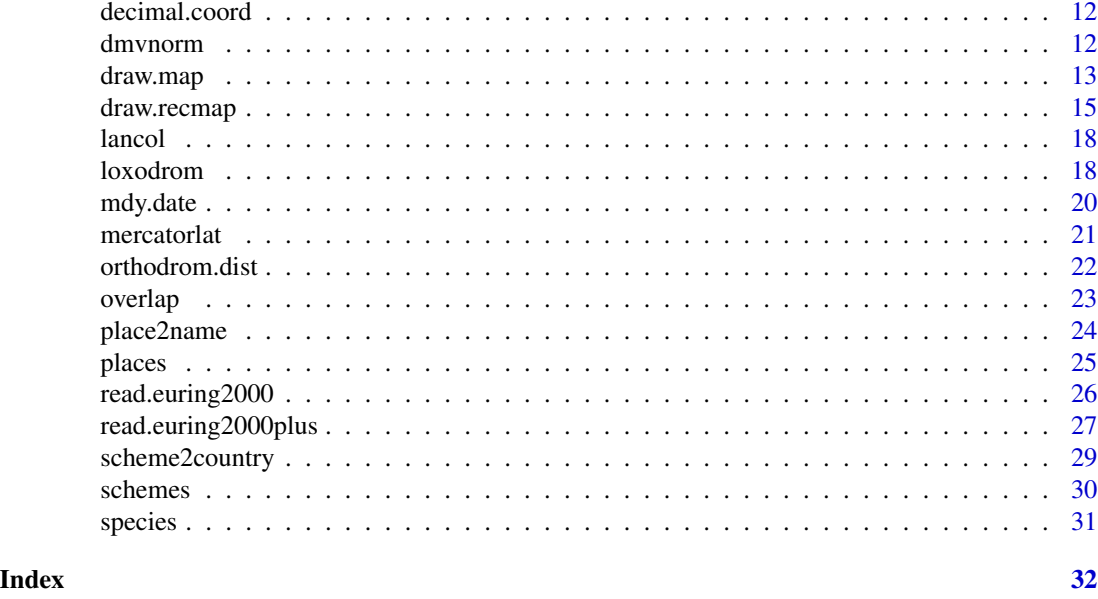

birdring-package *Methods to Analyse Bird Ring Reencounter data*

# Description

This package is a collection of functions or methods used to analyse ring reencounter data. Its purpose is to read EURING ring reencounter data into R, and to help mapping and analysing reencounter data. For a tutorial, go to http://www.tandfonline.com/doi/full/10.1080/03078698.2014.933053

# Details

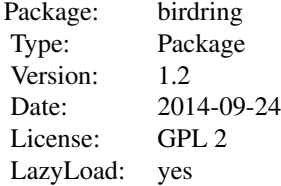

# Author(s)

Fraenzi Korner-Nievergelt and Robert Robinson

Maintainer: Fraenzi Korner-Nievergelt <fraenzi.korner@vogelwarte.ch>

#### <span id="page-2-0"></span>birdstate 3

# References

Speek, G., Clark, J.A., Rhode, Z., Wassenaar, R.D. & van Noordwijk, A.J. (2001) The EURING exchange-code 2000. Dutch Ringing Scheme, Heteren.

birdstate *Transformation of condition into state*

# Description

Transforms the numeric code of the variable condition into a factor defining the state of the bird (dead, alive, sick).

#### Usage

birdstate(x)

# Arguments

x variable condition with numeric code for the condition of the bird as given in the original EURING data

# Value

a factor with the levels "dead", "alive", "sick" and "unknown"

#### Author(s)

F. Korner-Nievergelt

# References

du Feu et al. (2012) EURING Exchange Code 2000+. www.euring.org

# See Also

[codes2names](#page-6-1)

# Examples

condition  $<-0:9$ birdstate(condition)

<span id="page-3-0"></span>

EURING-code for finding circumstances as given in Speek et al. (2001)

### Usage

data(circumstances)

# Format

A data frame with 92 observations on the following 4 variables.

- Code a numeric vector containing the code given in column 78 and 79 in EURING data of the format 2000
- Name a factor with the names of the finding circumstances
- BTO a factor with the shorter names of the finding circumstances as defined by the BTO (, http://www.bto.org/volunteersurveys/ringing/publications/online-ringing-reports) )
- Description a factor with the description of the finding circumstances

Date.Updated a numeric vector

#### Source

http://www.euring.org

# References

Speek, G., Clark, J.A., Rhode, Z., Wassenaar, R.D. & van Noordwijk, A.J. (2001) The EURING exchange-code 2000. Dutch Ringing Scheme, Heteren.

# Examples

```
data(circumstances)
circumstances
```
<span id="page-4-0"></span>

coordinates of the coastline of Europe used by the function draw.map

# Usage

data(coastEU)

# Format

A data frame with 7528 observations on the following 4 variables.

x a numeric vector, longitude

y a numeric vector, latitude

name name of the island

abstract a numeric vector

# Details

the data is used by the function draw.map

# Source

http://rimmer.ngdc.noaa.gov/mgg/coast/getcoast.html

# References

http://rimmer.ngdc.noaa.gov/mgg/coast/getcoast.html

# Examples

data(coastEU) head(coastEU)

<span id="page-5-0"></span>

coordinates of the palearctic coastline used by the function draw.map. The coordinates were downloaded from the sources indicated below and then cleaned by hand from too small details

#### Usage

data(coastpaleo)

# Format

A data frame with 25042 observations on the following 5 variables.

x a numeric vector of longitude

y a numeric vector of latitude

name name of the island

entry degree of detail to be entered in the map

kategorie a factor with levels i m s

#### Source

http://rimmer.ngdc.noaa.gov/mgg/coast/getcoast.html

# References

http://rimmer.ngdc.noaa.gov/mgg/coast/getcoast.html

# Examples

```
data(coastpaleo)
head(coastpaleo)
```
<span id="page-6-1"></span><span id="page-6-0"></span>

The function gives for the numeric codes for circumstances, condition and species the interpretable string name as given in the EURING code. The alphabetic scheme code is transformed into the town and country name of the scheme.

# Usage

codes2names(x, variable = "circumstances", type="euring")

# Arguments

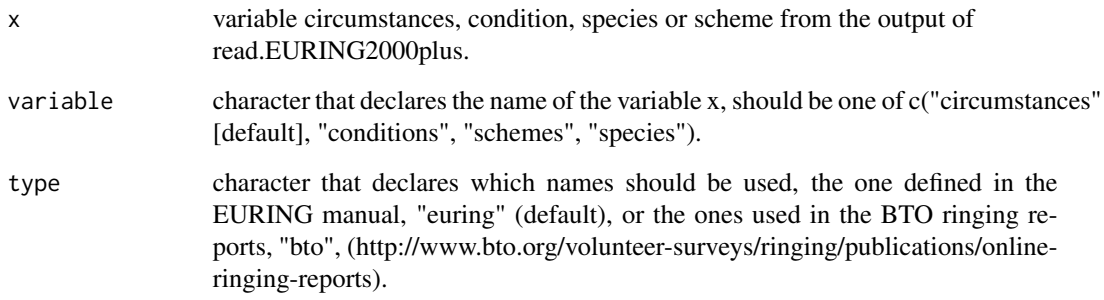

#### Value

a factor with levels corresponding to the names of the EURING code

# Author(s)

F. Korner-Nievergelt

# References

http://www.euring.org/data\_and\_codes/euring\_code\_list/index.html

# See Also

[scheme2country](#page-28-1)

#### 8 conditions are not conditions of the conditions of the conditions of the conditions of the conditions of the conditions of the conditions of the conditions of the conditions of the conditions of the conditions of the con

#### Examples

```
# circumstances
examplecode <- c(20, 21, 35, 80)
codes2names(examplecode)
# conditions
examplecodes \leq c(0:9)
codes2names(examplecodes, variable="conditions")
# schemes
codes2names("BGS", variable="schemes")
```
conditions *EURING-code for finding conditions*

# Description

EURING-code for finding conditions as given in Speek et al. (2001)

#### Usage

```
data(conditions)
```
#### Format

A data frame with 10 observations on the following 2 variables.

Code a numeric vector containing the code given in column 77 in EURING data of the format 2000 Description a factor with the finding conditions

#### Source

http://www.euring.org

# References

Speek, G., Clark, J.A., Rhode, Z., Wassenaar, R.D. & van Noordwijk, A.J. (2001) The EURING exchange-code 2000. Dutch Ringing Scheme, Heteren.

#### Examples

data(conditions) conditions

<span id="page-7-0"></span>

<span id="page-8-0"></span>critical.check.ringing.event

*Checking whether Ringing Event Exists for each Individual Bird.*

# Description

Adds a variable ringing.event which is TRUE if exactly one ringing event exists and FALSE otherwise.

# Usage

```
critical.check.ringing.event(dat, id = "birdID")
```
# Arguments

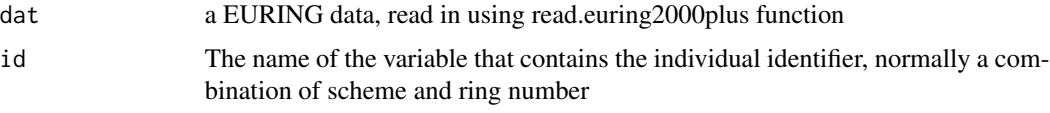

# Value

A new variable called "ringing.event" is added to the data frame.

#### Author(s)

Kasper Thorup and Fraenzi Korner-Nievergelt

#### Examples

```
data(lancol)
lancol$birdID <- paste(lancol$scheme, lancol$ring)
critical.check.ringing.event(lancol)
```
dayofyear *The day of the year*

# Description

Gives the day of the year, i.e. the number of days since the 31 December of the previous year.

# Usage

dayofyear(m, d,  $y = 1960$ )

# <span id="page-9-0"></span>Arguments

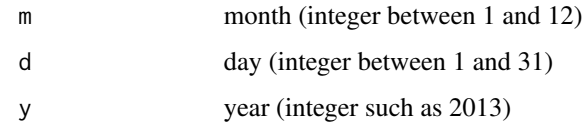

#### Value

numeric value, day of the year

#### Author(s)

Fraenzi Korner-Nievergelt

# References

no references

# See Also

[mdy.date](#page-19-1)

#### Examples

dayofyear(3,1,2013) dayofyear(3,1,2012)

dc *Division coefficient*

# Description

The function dc() calculates from the number of ringed birds per group and the number of reencountered birds per group in each destination area the estimated division coefficients per group and the estimated re-encounter probabilities per destination area as described in Kania and Busse (1987). The function bootci.dc() gives the bootstrap confidence intervals for the division coefficients and the re-encounter probabilities estimated by dc(). For details see Korner-Nievergelt et al. (2010).

# Usage

 $dc(N, recmatrix, group.names = NA, area.names = NA, start = NA)$ bootci.dc(N, recmatrix, interval =  $0.95$ , R = 1000,  $group.name = NA, area.name = NA)$ 

# **Arguments**

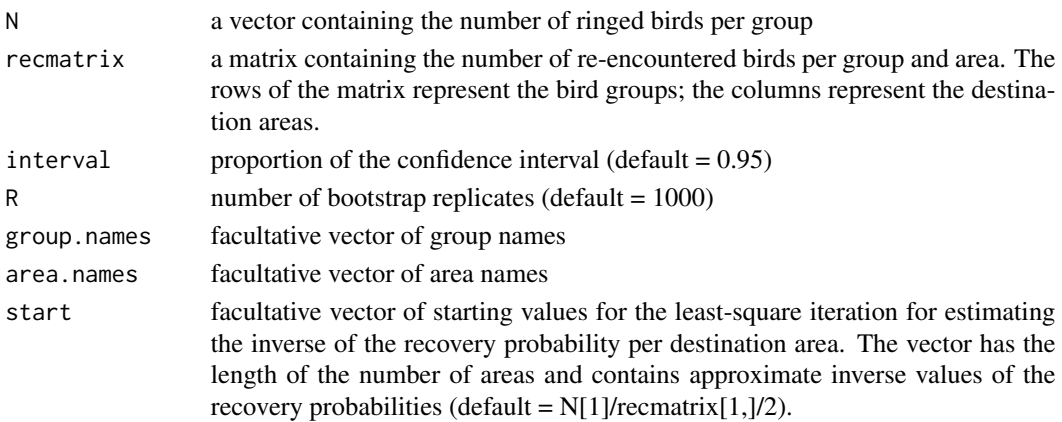

#### Value

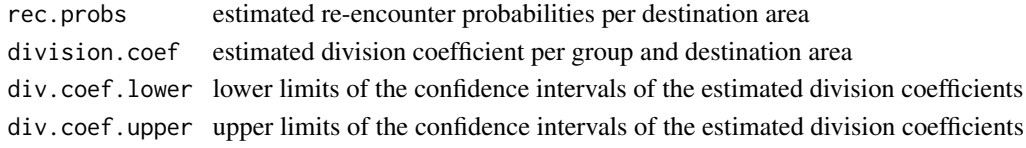

#### Author(s)

Fraenzi Korner-Nievergelt

#### References

Kania W, Busse P (1987) An analysis of the recovery distribution based on finding probabilities. Acta Ornithologica 23: 121-128. Korner-Nievergelt F, Schaub M, Thorup K, Vock M, Kania W (2010) Estimation of bird distribution based on ring re-encounters: precision and bias of the division coefficient and its relation to multi-state models. Bird Study 57: 56-68.

Example data are from: Bauthian I, Gossmann F, Ferrand Y, Julliard R. (2007) Quantifying the origin of Woodcock wintering in France. Journal of Wildlife Management 71: 701-705.

# Examples

```
N<-c(7125, 9661, 5266, 3240, 3643, 3192, 3227)
recmatrix<-matrix(c(22,25, 6, 2, 4, 1, 0, 47, 78, 49, 28, 38,27, 34), ncol=2)
colnames(recmatrix) <- c("Scandinavian", "Eastern")
rownames(recmatrix) <- c("North", "West", "Southwest",
    "Central North", "Central South", "Northeast","Southeast")
dc(N, recmatrix, group.names= c("North", "West", "Southwest",
    "Central North", "Central South", "Northeast","Southeast"),
    area.names= c("Scandinavian", "Eastern"))
```
<span id="page-11-1"></span><span id="page-11-0"></span>decimal.coord *decimal coordinates*

#### Description

transforms degrees and minutes into decimal coordinates

# Usage

decimal.coord(x)

# Arguments

x scalar or vector containing degrees and minutes, e.g. for 45 degrees and 30 minutes  $= 45.3$ 

# Value

a scalar or a vector containing the decimal coordinates

# Author(s)

Fraenzi Korner-Nievergelt

# References

This function just multiplies the decimals by 5/3... (no reference)

# Examples

decimal.coord(45.3)

dmvnorm *Multivariate Normal Density and Random Deviates - this function is a copy of the function in the package mvtnorm*

# Description

These functions provide the density function and a random number generator for the multivariate normal distribution with mean equal to mean and covariance matrix sigma.

#### Usage

 $d$ mvnorm $(x,$  mean, sigma,  $log =$  FALSE)

#### <span id="page-12-0"></span>draw.map 2012 13 and 2012 13 and 2012 13 and 2012 13 and 2012 13 and 2012 13 and 2012 13 and 2012 13 and 2012 13 and 2012 13 and 2012 13 and 2012 13 and 2012 13 and 2012 13 and 2012 13 and 2012 13 and 2012 13 and 2012 13 a

#### Arguments

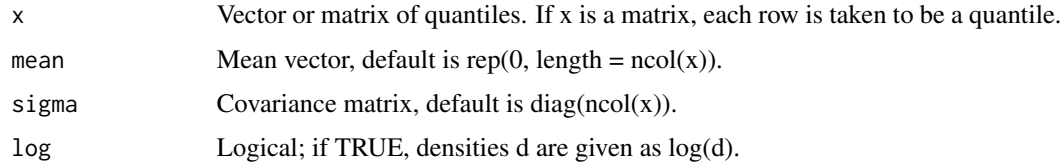

#### Details

This function is copied to birdring from mvtnorm. If you use this function, please use and cite the original function from the package mvtnorm!

#### Author(s)

Friedrich Leisch and Fabian Scheipl

#### References

Alan Genz, Frank Bretz, Tetsuhisa Miwa, Xuefei Mi, Friedrich Leisch, Fabian Scheipl, Torsten Hothorn (2013). mvtnorm: Multivariate Normal and t Distributions. R package version 0.9-9995. URL http://CRAN.R-project.org/package=mvtnorm

Alan Genz, Frank Bretz (2009), Computation of Multivariate Normal and t Probabilities. Lecture Notes in Statistics, Vol. 195., Springer-Verlage, Heidelberg. ISBN 978-3-642-01688-2

#### See Also

see functions and documentations in the package mvtnorm

#### Examples

dmvnorm(x=c(0,0))

draw.map *Draws a map of the palearctic region*

#### **Description**

Draws a map of the palearctic region that can be used as basis for showing ring reencounter data.

# Usage

```
draw.map(a=-10, b=30, c=23, d=65, bbox=NULL, fill = TRUE, colu.land = grey(0.5),
 col.water = "white", border = NA, detail = FALSE, box = TRUE, axes = FALSE,
 las = 1, cex.axis = 0.8, dist.axislab = 0.2, whichaxis = c(1:4), tck = -0.005,
 mercator = FALSE, mar = rep(0.5, 4), asp=NA)
```
# Arguments

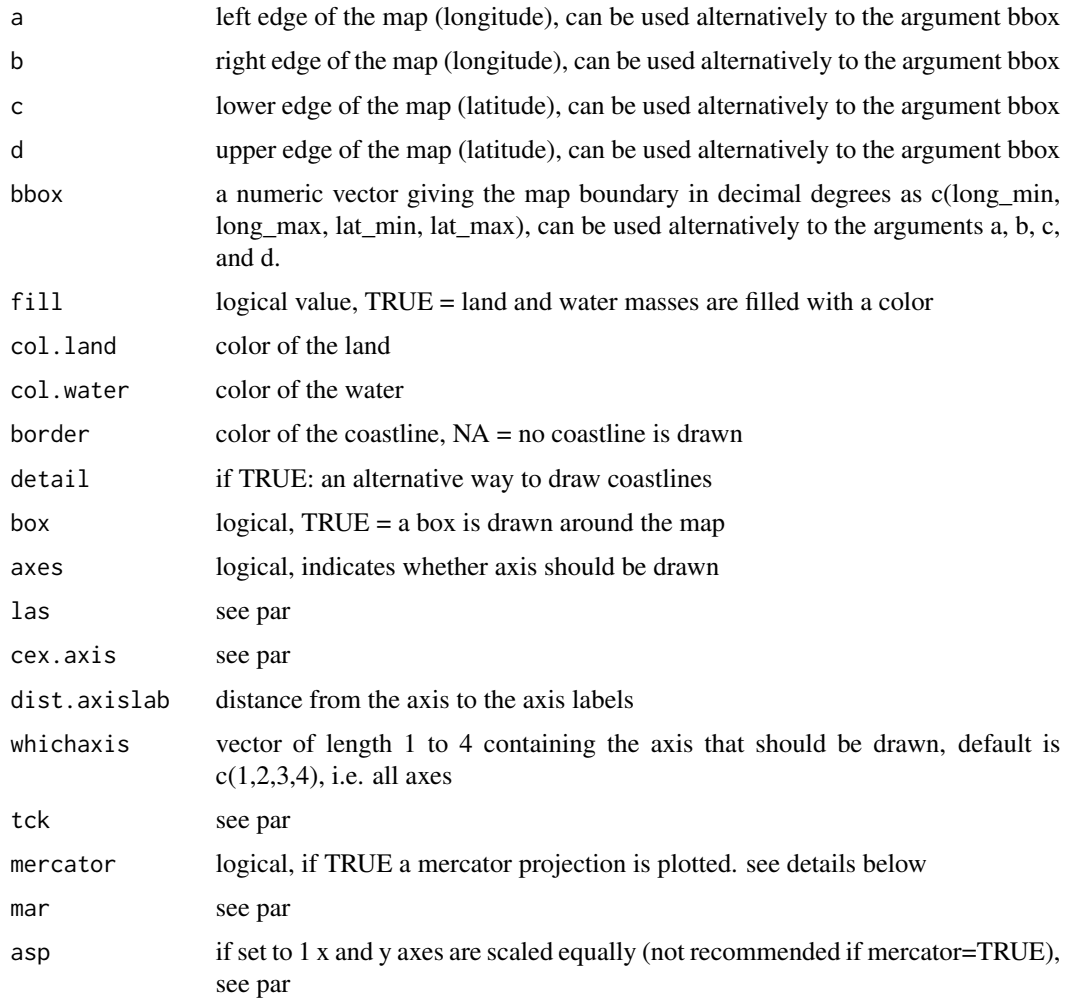

# Details

If a mercator projection is used, the values for a, b, c and d will be adjusted.

#### Value

this is a plotting function only

# Note

some times it does not do what we expect....

# Author(s)

Fraenzi Korner-Nievergelt

# <span id="page-14-0"></span>draw.recmap 15

#### References

Rummler, H. 2002. Mercatorkarte und hyperbolische Geometrie. Elem. Math., 57, 168-173.

#### Examples

```
draw.map(-18, 50, -5, 56, col.land="white", col.water=grey(0.5),
 detail=FALSE, axes=TRUE)
draw.map(a=0, b=30, c=35, d=60, col.land="white", col.water=grey(0.5),
 detail=FALSE, axes=TRUE, mercator=TRUE)
```
draw.recmap *Plot ringing data*

#### Description

Draws a map of ringing data, representing locations as points or lines linking recoveries. Optionally a heat map of the locations can also be created

#### Usage

```
draw.recmap(data, file='screen', subset=NULL, group=NULL, bbox=NULL,
 projection='longlat', zoom=2, margin=1, points=0, pcol='red', lines=0,
  lcol='red', gcircle=FALSE, density=FALSE, grid.size=300, mask='sea',
  all.data=FALSE, height=1000, width=0, units='px', col='lemonchiffon',
 bg='lightblue1', border=NA, lwd=1, legend='none', title = NULL, labels=NULL,
  lcex=0, alpha=0.2, ...)
```
## Arguments

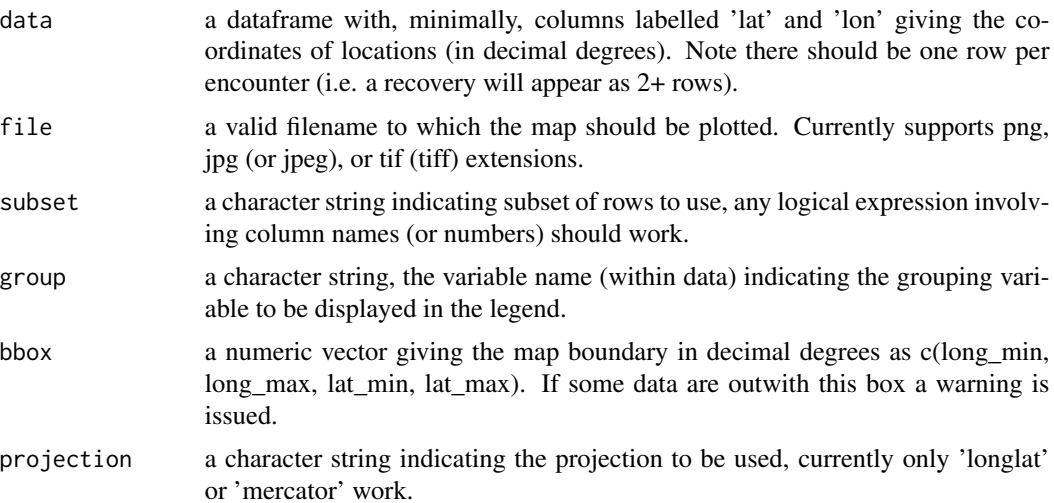

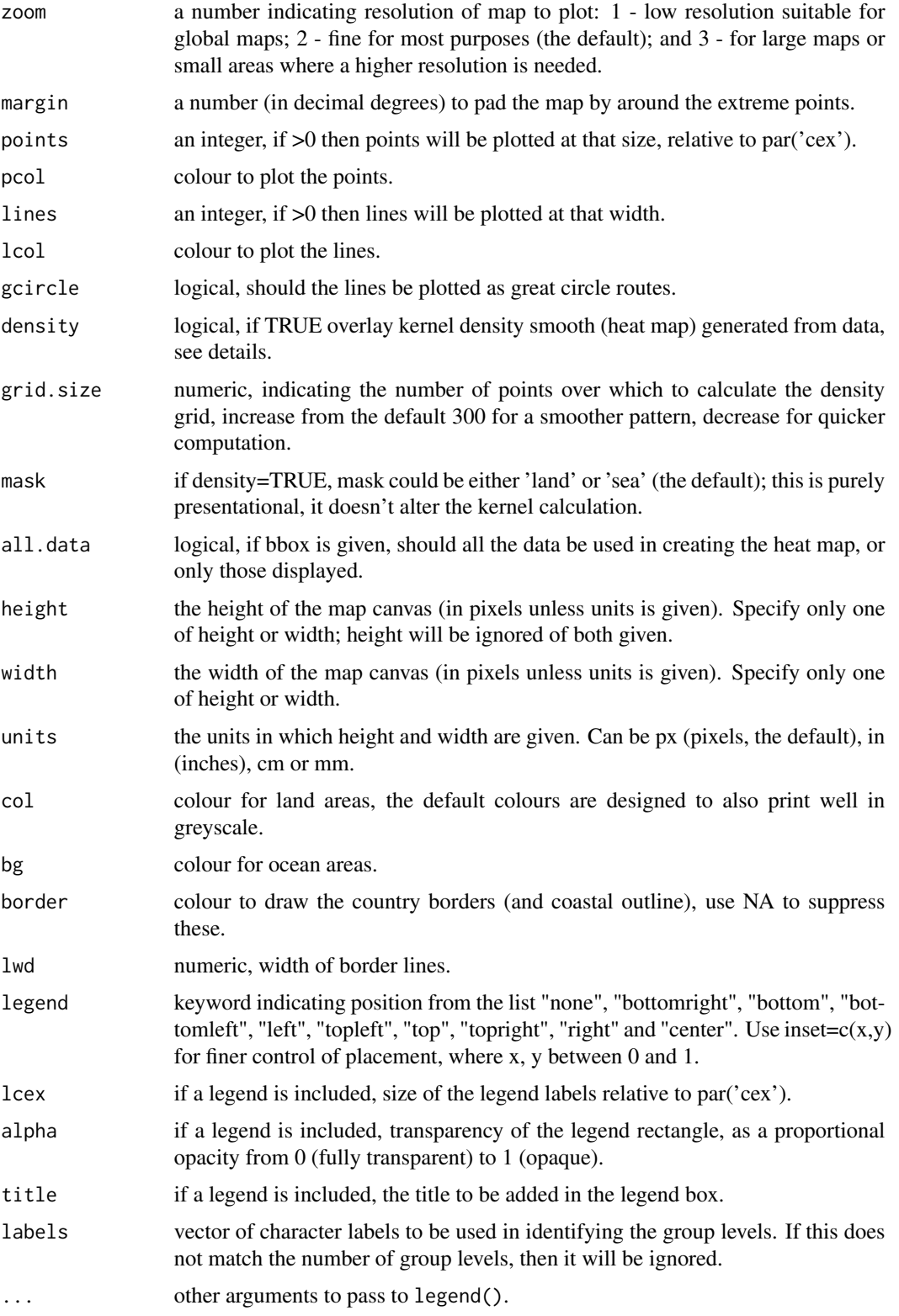

#### <span id="page-16-0"></span>draw.recmap 17

## Details

If density=TRUE, additionally overlays a simple bivariate kernel density estimator using the [kde](#page-0-0) function from package ks. This does not respect geography so may give biologically unrealistic results and, in particular, will predict effort over the sea or land inappropriately in most cases, this behaviour can be hidden by using the 'mask' argument.

# Value

invisibly, a SpatialPolygons object containing the map outline

#### Note

all co-ordinates in data should be given as decimal degrees, they will be transformed as appropriate. If plotting recovery lines by group, check that each record has the same group identifier, since only that attached to the first encounter will be used.

#### Author(s)

Rob Robinson

#### References

The country border dataset uses Natural Earth data as presented in the [rworldmap](#page-0-0) package. The following was useful in working out the default land and sea colours used http://research.stowers-institute.org/efg/R/Color/Chart/ColorChart.pdf

#### Examples

```
data(lancol)
if (requireNamespace("rgeos", quietly=TRUE) && packageVersion("rgeos") >= "0.5.1") {
 if (rgeos::get_RGEOS_CheckValidity() == 1L) rgeos::set_RGEOS_CheckValidity(2L)
}
draw.recmap(lancol,lines=2,border='gray',subset="ring=='13B...6919'",gcircle=TRUE,zoom=3)
## Not run:
draw.recmap(lancol,points=0.5,pcol='blue',density=TRUE, bbox=c(-5,20, 47,58),
 projection='mercator',all.data=TRUE)
draw.recmap(lancol,'d:/example.png',points=1,pcol=c('red','blue','black'),
 group='sex.byringer',legend='bottomleft',labels=c('Female','Male','Unknown'),title='Sex')
```
## End(Not run)

<span id="page-17-0"></span>

Ringing and recovery data of the Red-backed Shrike in the EURING2000 format

#### Usage

data(lancol)

# Format

A data frame with 2483 observations of the 40 variables of the EURING2000.

#### Source

http://www.euring.org

# References

Speek, G., Clark, J.A., Rhode, Z., Wassenaar, R.D. & van Noordwijk, A.J. (2001) The EURING exchange-code 2000. Dutch Ringing Scheme, Heteren.

# Examples

data(lancol)

loxodrom *loxodromic distance and direction*

#### Description

calculates the loxodromic distance and direction between two points on the earth

# Usage

 $loxodrom.dir(x1, y1, x2, y2, epsilon = 1e-06)$ 

 $loxodrom.dist(x1, y1, x2, y2, epsilon = 1e-04, package="geosphere")$ 

#### <span id="page-18-0"></span>loxodrom 19

#### Arguments

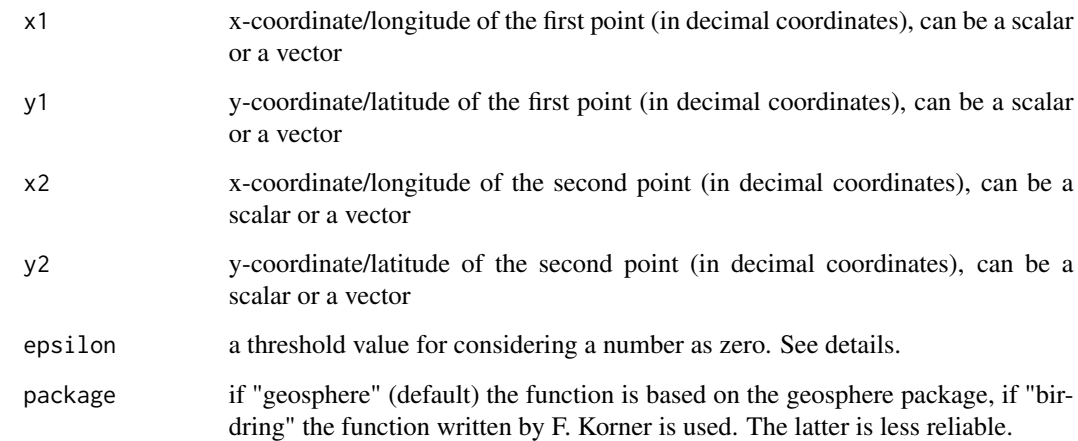

#### Details

If you use the birdring package, please, check the results carefully, especially when vectors instead of scalars are given as arguments. If some distances or directions are obviously wrong (such cases occurred predominantly when the bird moved exactly into one of the four directions 0, 90, 180 or 270 degrees) then it might help to increase the value of epsilon.

# Value

The function loxodrom.dist() gives back a number or a vector with the distances in km between the two points on earth. The function loxodrom.dir() gives back a number or a vector with the directions in degees from North (clockwise) between the two points on earth.

#### Warning

see details

#### Author(s)

Fraenzi Korner-Nievergelt

# References

Imboden, C., Imboden D. (1972) Orthodromic and loxodromic formula for the calculation of distance and direction between ringing and finding place. Vogelwarte 26: 336-346.

# See Also

[decimal.coord](#page-11-1)

#### Examples

```
ringingx<-7.30
ringingy<-47.41
findingx<-5.1
findingy<-32.01
rxdec<-decimal.coord(ringingx)
rydec<-decimal.coord(ringingy)
fxdec<-decimal.coord(findingx)
fydec<-decimal.coord(findingy)
loxodrom.dist(rxdec, rydec, fxdec, fydec)
loxodrom.dir(rxdec, rydec, fxdec, fydec)
```
<span id="page-19-1"></span>mdy.date *Convert to Julian Dates - this is a copy of the function mdy.date from the package date*

#### Description

Given a month, day, and year, returns the number of days since January 1, 1960.

### Usage

```
mdy.date(month, day, year, nineteen = TRUE, fillday = FALSE, fillmonth = FALSE)
```
#### Arguments

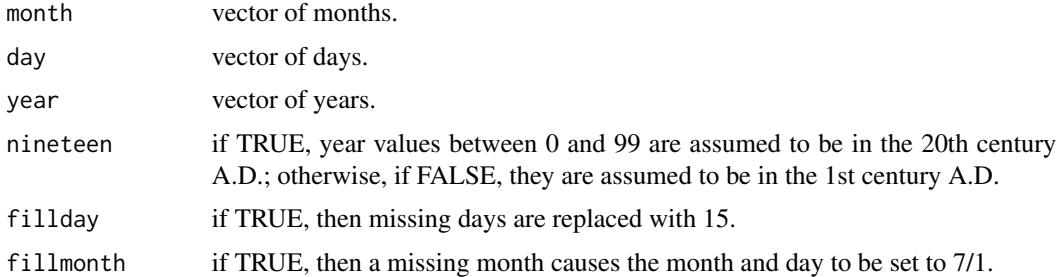

# Details

The date functions are particularly useful in computing time spans, such as number of days on test, and similar functions can be found in other statistical packages. The baseline date of Jan 1, 1960 is, of course, completely arbitrary (it is the same one used by SAS).

The fillday and fillmonth options are perhaps useful only to the author and a very few others: we sometimes deal with patients whose birth date was in the 1800's, and only the month or even only the year is known. When the interval is greater than 80 years, a filler seems defensible.

<span id="page-19-0"></span>

#### <span id="page-20-0"></span>mercatorlat 21

# Value

a vector of Julian dates.

#### References

Press, W. H., Teukolsky, S. A., Vetterling, W. T., and Flannery, B. P. (1992). Numerical Recipes: The Art of Scientific Computing (Second Edition). Cambridge University Press.

Terry Therneau and Thomas Lumley and Kjetil Halvorsen and Kurt Hornik (2012). date: Functions for handling dates. R package version 1.2-33.

#### See Also

see documentation and other functions in the package date

# Examples

mdy.date(3, 10, 53)

mercatorlat *gives the streching factor of the latitude to draw a mercator map*

#### Description

this function is only used internally by the function draw.map

#### Usage

```
mercatorlat(x)
```
# Arguments

x latitude in decimal coordinates

#### Value

numeric: latitude to draw a mercator map

# Author(s)

Fraenzi Korner-Nievergelt

#### References

Rummler, H. (2002) Mercatorkarte und hyperbolische Geometrie. Elem. Math., 57, 168-173.

# Examples

mercatorlat(41.6)

<span id="page-21-0"></span>

calculates the orthodromic (great circle, shortest distance) distance between two points on the earth

#### Usage

orthodrom.dist(x1, y1, x2, y2)

# Arguments

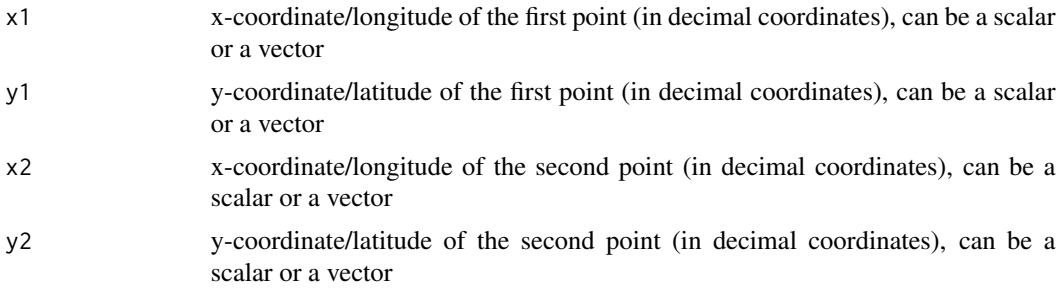

#### Details

The function is a wrapper of the distMeeus function of the geosphere package.

# Value

gives back a number or a vector with the distances in km between the two points on earth.

# Warning

see details

# Author(s)

Fraenzi Korner-Nievergelt

# References

Imboden, C., Imboden D. (1972) Orthodromic and loxodromic formula for the calculation of distance and direction between ringing and finding place. Vogelwarte 26: 336-346.

# See Also

[decimal.coord](#page-11-1)

#### <span id="page-22-0"></span>overlap 23

# Examples

```
ringingx<-7.30
ringingy<-47.41
findingx<-5.1
findingy<-32.01
rxdec<-decimal.coord(ringingx)
rydec<-decimal.coord(ringingy)
fxdec<-decimal.coord(findingx)
fydec<-decimal.coord(findingy)
orthodrom.dist(rxdec, rydec, fxdec, fydec)
```
overlap *Overlap between the prior and posterior distribution*

# Description

Gives the overlap of two distributions (such as a prior and a posterior distribution) based on one sample of simulated values from each distribution

# Usage

overlap(posterior, prior, from = 0, to = 1, nsim = 1e+05, edge.of.parameter.space=FALSE)

## Arguments

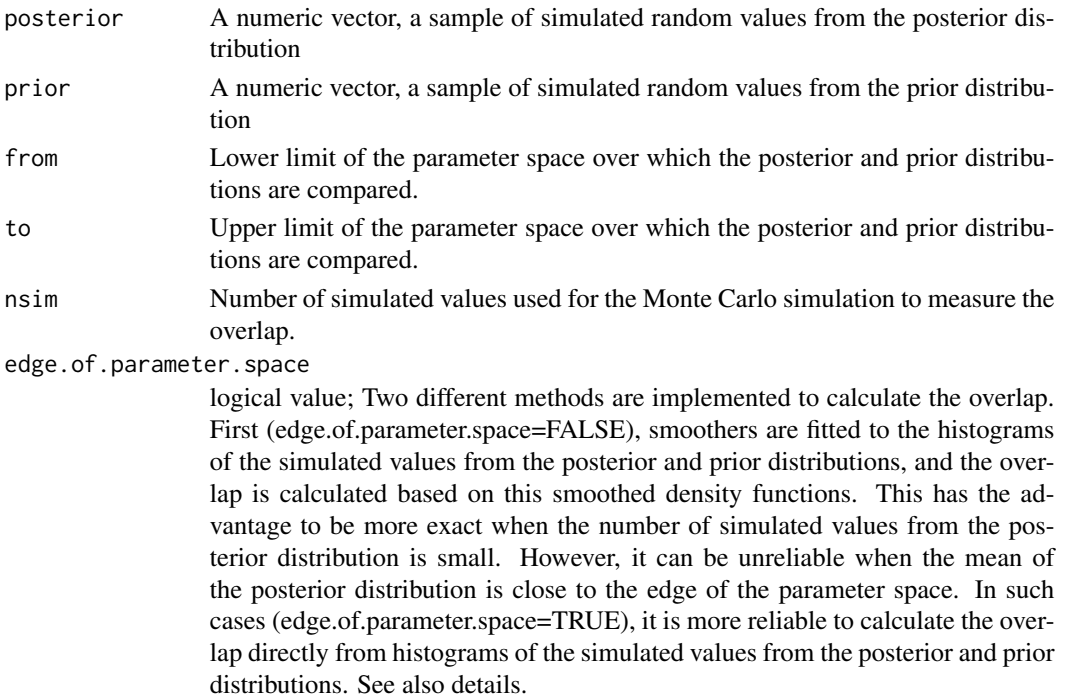

# <span id="page-23-0"></span>Details

If edge.of.parameter.space=FALSE, the function first uses the function density to obtain density functions of the prior and posterior distributions and then the overlap is measured by a Monte Carlo simulation. If edge.of.parameter.space=TRUE, two histrograms of the simulated values from the posterior and prior distributions are drawn with 999 classes and breaks 1000 equally spaced values between from and to. The overlap is then calculated directly from these histograms.

# Value

a numeric value which is an approximation of the proportion of the overlap of the posterior with the prior distribution.

#### Author(s)

Fraenzi Korner-Nievergelt

# References

Gimenez, O., S. P. Brooks, et al. (2009). Weak identiability in models for mark-recapture-recovery data. Modelling Demographic Processes in Marked Populations. Series: Environmental and Ecological Statistics. D. L. Thomson, E. G. Cooch and M. J. Conroy.

# See Also

[density](#page-0-0)

#### Examples

```
prior <- rbeta(2000, 1,1)
posterior <- rbeta(2000, 14, 35)
overlap(posterior, prior)
```
place2name *Decode Euring place codes*

#### Description

Converts Euring country and region codes into their text names.

#### Usage

```
place2name(x)
```
#### Arguments

x a variable containing four character Euring place code.

#### <span id="page-24-0"></span>places 25

# Details

A warning is given if any place codes are not matched, these will be returned as NA.

#### Value

a dataframe with three columns: 'country.name', 'region.name', 'current', the last of which indicates whether the code is currently use or deprecated.

#### Author(s)

Rob Robinson

# Examples

```
examplecodes <- c('BL20', 'GBTR')
place2name(examplecodes)
```
places *EURING-code for finding locations*

#### Description

EURING-code for places as given in Speek et al. (2001)

#### Usage

data(places)

#### Format

A data frame with 1852 rows of the following 5 variables.

country name of country. non-ASCII characters have been exchanged, please change back for Cote d Ivoire and Suqutra

region name of region. non-ASCII characters have been exchanged, please check an change back!

code the code used by EDB

current

date.updated date of update

#### Source

http://www.euring.org

#### References

Speek, G., Clark, J.A., Rhode, Z., Wassenaar, R.D. & van Noordwijk, A.J. (2001) The EURING exchange-code 2000. Dutch Ringing Scheme, Heteren.

# Examples

data(places)

read.euring2000 *Reads EURING data into R*

# Description

Reads EURING data (format EURING exchange code 2000) into R and creates a data.frame

#### Usage

read.euring2000(filename)

# Arguments

filename character string of the data file obtained from EURING (format: exchange code 2000)

#### Value

A data.frame containing the following variables from the EURING 2000 code:

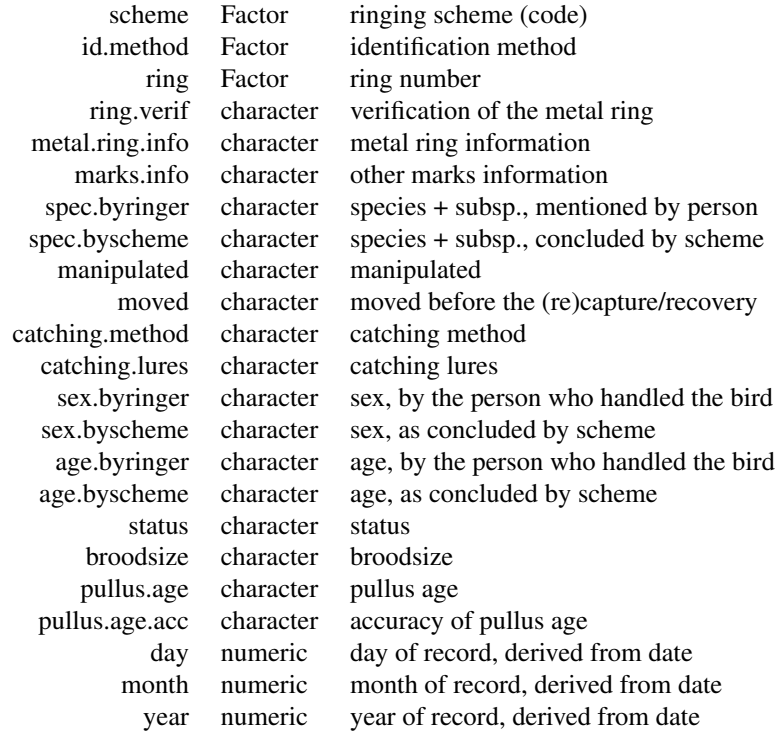

<span id="page-25-0"></span>

# <span id="page-26-0"></span>read.euring2000plus 27

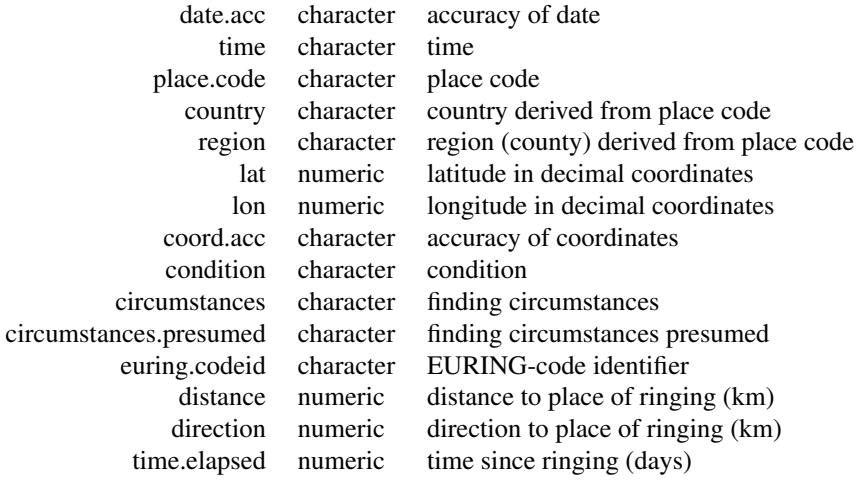

# Author(s)

Fraenzi Korner-Nievergelt

# References

Speek et al. 2007: The EURING exchange-code 2000. www.euring.org

# Examples

```
filename <- system.file("extdata", "RBShrike2000.TXT", package = "birdring")
dat <- read.euring2000(filename)
str(dat)
```
read.euring2000plus *Reads EURING data of the format 2000\+ into R*

# Description

Reads EURING data (format EURING exchange code 2000\+) into R and creates a data.frame

# Usage

```
read.euring2000plus(filename)
```
# Arguments

filename character string of the psv-file obtained from EURING (format: exchange code  $2000(+)$ 

# Value

A data.frame containing the following variables from the EURING 2000\+ code:

scheme Factor ringing scheme (code) id.method Factor identification method ring Factor ring number ring.verif character verification of the metal ring metal.ring.info character metal ring information marks.info character other marks information spec.byringer character species + subsp., mentioned by person spec.byscheme character species + subsp., concluded by scheme manipulated character manipulated moved character moved before the (re)capture/recovery catching.method character catching method catching.lures character catching lures sex.byringer character sex, by the person who handled the bird sex.byscheme character sex, as concluded by scheme age.byringer character age, by the person who handled the bird age.byscheme character age, as concluded by scheme status character status broodsize character broodsize pullus.age character pullus age pullus.age.acc character accuracy of pullus age day numeric day of record, derived from date month numeric month of record, derived from date year numeric year of record, derived from date date.acc character accuracy of date time character time place.code character place code country character country extracted from place code region character region (county) extracted from pla region character region (county) extracted from place code lat numeric latitude in decimal coordinates lon numeric longitude in decimal coordinates coord.acc character accuracy of coordinates condition character condition circumstances character finding circumstances circumstances.presumed character finding circumstances presumed euring.codeid character EURING-code identifier distance numeric distance to place of ringing (km) direction numeric direction to place of ringing (km) time.elapsed numeric time since ringing (days) wing.length numeric maximum chord measurement in mm, Svensson (1992) third.primary numeric Length of the third primary feather, in mm state.of.wing.point character condition of the longest primary feather mass numeric body, in grams, measured to a maximum precision of 0.1 g. moult character code for main, clearly identifiable moult states plumage.code character extra information to enhance age code

<span id="page-28-0"></span>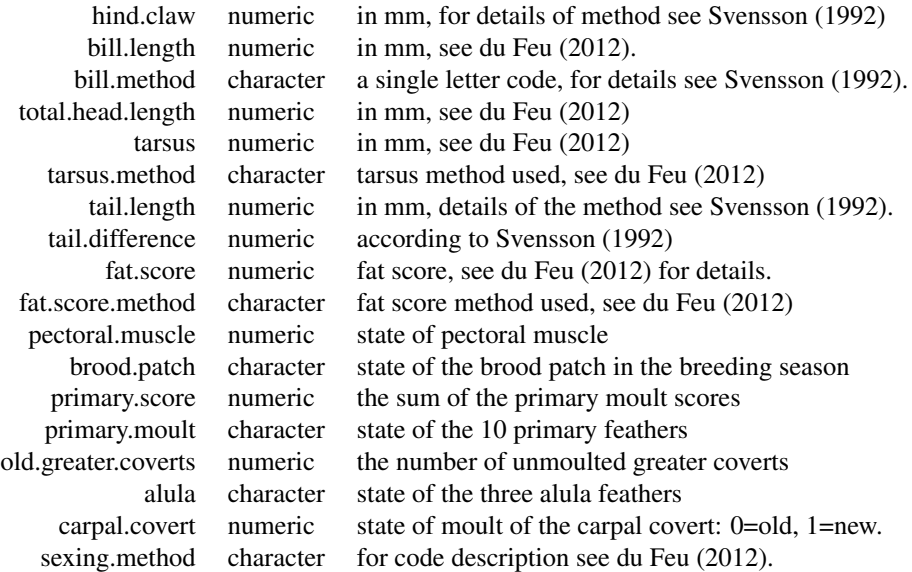

For three additional optional variables, see du Feu (2012).

# Author(s)

Fraenzi Korner-Nievergelt

#### References

du Feu et al. 2012: EURING exchange-code 2000\+. www.euring.org

# Examples

```
filename <- system.file("extdata", "REEWAExport_50.psv", package = "birdring")
dat <- read.euring2000plus(filename)
str(dat)
```
<span id="page-28-1"></span>scheme2country *Gives the country name from the scheme code*

# Description

Transforms the scheme codes into country name.

# Usage

scheme2country(x)

# <span id="page-29-0"></span>Arguments

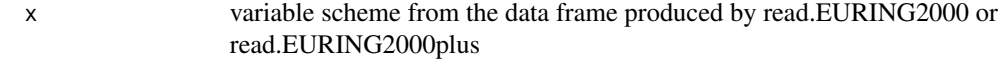

# Value

a factor with levels coresponding to the country names

# Author(s)

F. Korner-Nievergelt

#### References

www.euring.org

# See Also

[codes2names](#page-6-1)

# Examples

```
schemecode <- "HES"
scheme2country(schemecode)
```
# schemes *EURING-code for ringing scheme*

# Description

EURING-code for ringing scheme as given in Speek et al. (2001)

#### Usage

data(schemes)

# Format

A data frame with 39 observations on the following 7 variables.

Code a factor with the EURING code Country a factor with the country of the scheme Centre a factor with the city of the place of the scheme EURING a factor with levels Y Current a factor with levels Y Date.Updated a factor Notes a factor with additional remarks

#### <span id="page-30-0"></span>species 31

# Source

http://www.euring.org

#### References

Speek, G., Clark, J.A., Rhode, Z., Wassenaar, R.D. & van Noordwijk, A.J. (2001) The EURING exchange-code 2000. Dutch Ringing Scheme, Heteren.

#### Examples

data(schemes)

species *EURING-code for species*

# Description

EURING-code for species as given in Speek et al. (2001)

#### Usage

data(species)

#### Format

A data frame with 3311 observations on the following 3 variables.

Code a numeric vector with the EURING species code

Name a factor with the species names

Date.Updated a factor

#### Source

http://www.euring.org

# References

Speek, G., Clark, J.A., Rhode, Z., Wassenaar, R.D. & van Noordwijk, A.J. (2001) The EURING exchange-code 2000. Dutch Ringing Scheme, Heteren.

#### Examples

data(species)

# <span id="page-31-0"></span>Index

∗Topic Bayesian data analysis overlap, [23](#page-22-0) ∗Topic codes codes2names, [7](#page-6-0) ∗Topic code birdstate, [3](#page-2-0) scheme2country, [29](#page-28-0) ∗Topic coordinates decimal.coord, [12](#page-11-0) ∗Topic datasets circumstances, [4](#page-3-0) coastEU, [5](#page-4-0) coastpaleo, [6](#page-5-0) conditions, [8](#page-7-0) lancol, [18](#page-17-0) places, [25](#page-24-0) schemes, [30](#page-29-0) species, [31](#page-30-0) ∗Topic data read.euring2000, [26](#page-25-0) read.euring2000plus, [27](#page-26-0) ∗Topic date dayofyear, [9](#page-8-0) ∗Topic distributions overlap, [23](#page-22-0) ∗Topic euring birdring-package, [2](#page-1-0) ∗Topic geographic location decimal.coord, [12](#page-11-0) ∗Topic graphics draw.map, [13](#page-12-0) draw.recmap, [15](#page-14-0) ∗Topic manip read.euring2000, [26](#page-25-0) read.euring2000plus, [27](#page-26-0) ∗Topic math loxodrom, [18](#page-17-0) orthodrom.dist, [22](#page-21-0) ∗Topic migratory connectivity

dc, [10](#page-9-0) ∗Topic misc critical.check.ringing.event, [9](#page-8-0) dmvnorm, [12](#page-11-0) draw.map, [13](#page-12-0) loxodrom, [18](#page-17-0) mercatorlat, [21](#page-20-0) orthodrom.dist, [22](#page-21-0) place2name, [24](#page-23-0) ∗Topic package birdring-package, [2](#page-1-0) ∗Topic ring recovery birdring-package, [2](#page-1-0) dc, [10](#page-9-0) ∗Topic ring reencounter data birdring-package, [2](#page-1-0) ∗Topic spatial loxodrom, [18](#page-17-0) orthodrom.dist, [22](#page-21-0) ∗Topic transformation birdstate, [3](#page-2-0) codes2names, [7](#page-6-0) mdy.date, [20](#page-19-0) place2name, [24](#page-23-0) scheme2country, [29](#page-28-0) birdring-package, [2](#page-1-0) birdstate, [3](#page-2-0) bootci.dc *(*dc*)*, [10](#page-9-0) circumstances, [4](#page-3-0) coastEU, [5](#page-4-0) coastpaleo, [6](#page-5-0) codes2names, *[3](#page-2-0)*, [7,](#page-6-0) *[30](#page-29-0)* conditions, [8](#page-7-0) critical.check.ringing.event, [9](#page-8-0) dayofyear, [9](#page-8-0) dc, [10](#page-9-0) decimal.coord, [12,](#page-11-0) *[19](#page-18-0)*, *[22](#page-21-0)*

#### $I<sub>N</sub>DEX$  33

density , *[24](#page-23-0)* dmvnorm , [12](#page-11-0) draw.map , [13](#page-12-0) draw.recmap, [15](#page-14-0) kde , *[17](#page-16-0)* lancol , [18](#page-17-0) loxodrom , [18](#page-17-0) mdy.date , *[10](#page-9-0)* , [20](#page-19-0) mercatorlat , [21](#page-20-0) orthodrom.dist , [22](#page-21-0) overlap , [23](#page-22-0) place2name , [24](#page-23-0) places , [25](#page-24-0) read.euring2000 , [26](#page-25-0) read.euring2000plus , [27](#page-26-0) rworldmap , *[17](#page-16-0)* scheme2country, [7](#page-6-0), [29](#page-28-0) schemes, [30](#page-29-0) species , [31](#page-30-0)